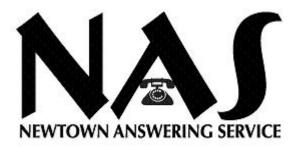

## **Text Messaging w/ Confirmation**

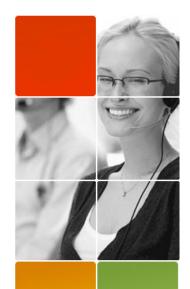

Text messaging with confirmation gives you the ability to respond to our text messages confirming that you received it correctly.

Here is how it works

When you receive a text message there will be a "Reply with #." All you simply have to do is reply with that number and the letters "ok" That's it! Our system will automatically know that you are replying to the message we just sent you and mark it as delivered.

So lets take a look at the example below. In this example we received a "Reply with 7" So in order to confirm we received the message we would reply with "7ok" and send.

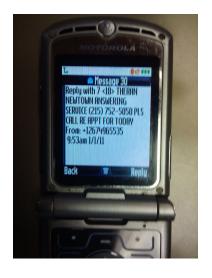

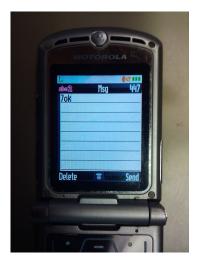

If you have any questions please give us a call and we will be more than happy to help.

198 North Pine Street, Langhorne, PA 19047 Phone: 215-752-5050 Fax: 215-752-3131